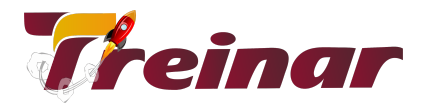

## **Python Foundation**

#### **O que você vai aprender**

Você irá aprender a manipular dados com o Python – desenvolvendo programas relacionados a dados de texto, manipulação de arquivos e dados extraídos da web. Por meio dos projetos e exercícios desenvolvidos durante o treinamento, você irá aprender a trabalhar com bibliotecas Python poderosas como Numpy e Pandas.

#### **Objetivo:**

Com o Curso Python Foundation você irá conquistar o conhecimento de programação que permite projetar, escrever, depurar e executar programas desenvolvidos na linguagem Python e entender os conceitos básicos de software e tecnologia de desenvolvimento.

#### **Pré-requisito:**

Para o seu melhor aproveitamento do conteúdo do curso é importante que você tenha conhecimentos básicos de informática.

#### **Carga Horária:** 40 horas

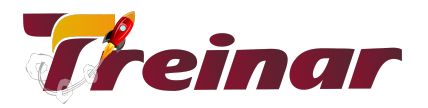

# **Conteúdo Programático**

## **MÓDULO 01 - Variáveis**

- Atribuição de valores a variáveis
- Declarando e atribuindo valor
- Mudando o valor de uma variável
- atribuição múltipla
- **Constantes**
- Atribuição de valor a constante
- Regras e convenção de nomenclatura

#### **MÓDULO 02 - Operadores**

- atribuição
- Aritméticos
- Comparação
- Lógicos
- associação
- Valores Inteiros e números de ponto flutuante
- Armazenando valores em variáveis
- **Substituindo variáveis**

## **MÓDULO 03 - Strings**

- Concatenação e replicação de strings
- Indices e fatias (Slices)
- A função print ()

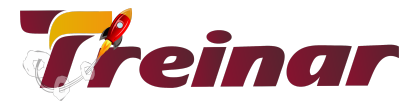

- Escrevendo código fonte com IDLE
- Salvando e executando programas no IDLE
- Comentários
- A função input()
- Strings múltiplas com aspas triplas
- método de string strip ()
- métodos isupper () e islower ()
- caracteres duplicados de uma string

#### **MÓDULO 04 - A função len ()**

- Loop while loop
- Tipo de dados booleano
- operadores de comparação
- Condições
- **Blocos**

## **MÓDULO 05 - A declaração de import**

- **Constantes**
- Loop For
- declarações if, else e elif
- Os operadores in e not in
- O método de string find ()
- A função range ()
- interpolação de string

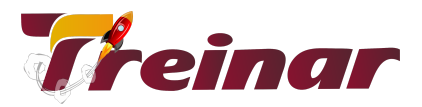

## **MÓDULO 06 - Funções com instruções def**

- Argumentos e parâmetros
- Variáveis nos escopos global e local
- Funcao main()
- List data type (tipo de dado Lista)
- Semelhanças em listas e strings
- listas de listas
- O método de string join ()
- Valores de retorno e a declaração return
- A \_\_name\_\_variavel
- As funções round (), math.ceil () e math.floor ()
- operadores e e ou booleanos
- função random.randint ()
- função random.seed ()
- Listar referências
- funções copy.deepcopy ()
- função random.shuffle ()
- aleatoriedade aplicada a uma string
- A função sys.exit ()

## **MÓDULO 07 - Leitura e gravação de arquivos**

- função open ()
- métodos de objeto de arquivo write (), close () e read ()
- função os.path.exists ()
- métodos upper(), lower () e títle ()
- $m$ étodos de string beginwith () e endswith ()

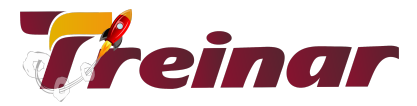

● módulo time e a função time.time ()

#### **MÓDULO 08 - O tipo de dados dictionary**

- método split ()
- valor None
- Erros de divisão por zero
- funções float (), int () e str () e divisão inteira
- O método da lista append ()
- argumentos padrão
- Calculando porcentagens

#### **MÓDULO 09 - Tipo de dado tuple (tupla)**

- **estrutura**
- **características**
- implementação

#### **MÓDULO 10 - Mapeamentos**

- Expressões regulares
- método sub () regex

#### **MÓDULO 11 - Frequência de caracteres numa expressão**

- Argumentos de chave e palavra-chave reversa do método sort ()
- Passar funções como valores em vez de chamar funções
- Convertendo dicionários em listas usando os métodos keys (), values() e items ()

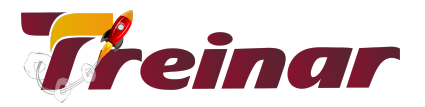

#### **MÓDULO 12 - Objeto e classe**

- Python OOP
- **Classe Python**
- Herança Python
- Herança Múltipla

#### **MÓDULO 13 - Construindo Scrapers**

- Primeiro scraper da Web
- Conectando
- Uma introdução ao BeautifulSoup
- Instalando o BeautifulSoup
- Running BeautifulSoup
- Conexão confiável e tratamento de exceções
- Análise Avançada de HTML
- find () e find all () com BeautifulSoup
- Outros objetos BeautifulSoup
- Navegando em árvores
- **Expressões regulares**
- **Expressões regulares e BeautifulSoup**
- Acessando atributos
- Expressões Lambda
- Escrevendo web scraper
- Atravessando um único domínio
- Rastreando um site inteiro
- Coletando dados em um site inteiro
- **Rastreando a Internet**